*Basic Equations of Flood Routing Formulas...* 1/9

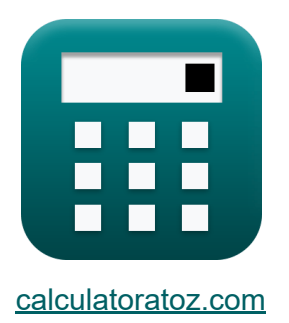

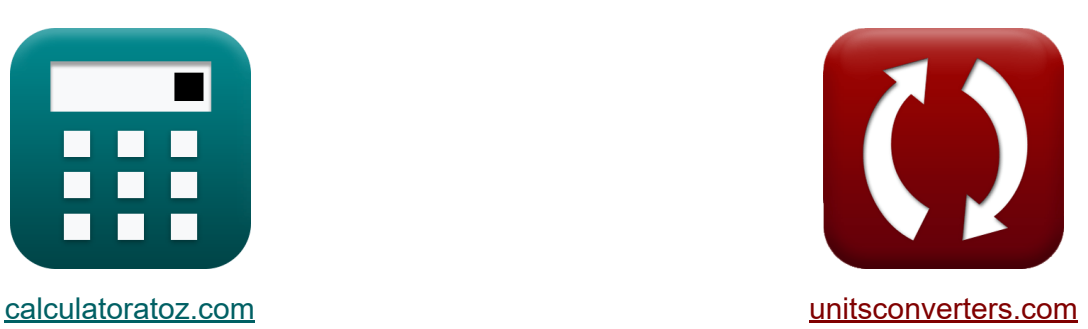

# **Equações básicas de roteamento de inundações Fórmulas**

### [Calculadoras!](https://www.calculatoratoz.com/pt) Exemplos! [Conversões!](https://www.unitsconverters.com/pt)

Exemplos!

marca páginas **[calculatoratoz.com](https://www.calculatoratoz.com/pt)**, **[unitsconverters.com](https://www.unitsconverters.com/pt)**

Maior cobertura de calculadoras e crescente - **30.000+ calculadoras!** Calcular com uma unidade diferente para cada variável - **Conversão de unidade embutida!**

Coleção mais ampla de medidas e unidades - **250+ medições!**

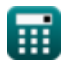

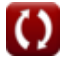

### Sinta-se à vontade para COMPARTILHAR este documento com seus amigos!

*[Por favor, deixe seu feedback aqui...](https://docs.google.com/forms/d/e/1FAIpQLSf4b4wDgl-KBPJGChMJCxFlqrHvFdmw4Z8WHDP7MoWEdk8QOw/viewform?usp=pp_url&entry.1491156970=Equa%C3%A7%C3%B5es%20b%C3%A1sicas%20de%20roteamento%20de%20inunda%C3%A7%C3%B5es%20F%C3%B3rmulas)*

# **Lista de 16 Equações básicas de roteamento de inundações Fórmulas**

# **Equações básicas de roteamento de inundações**

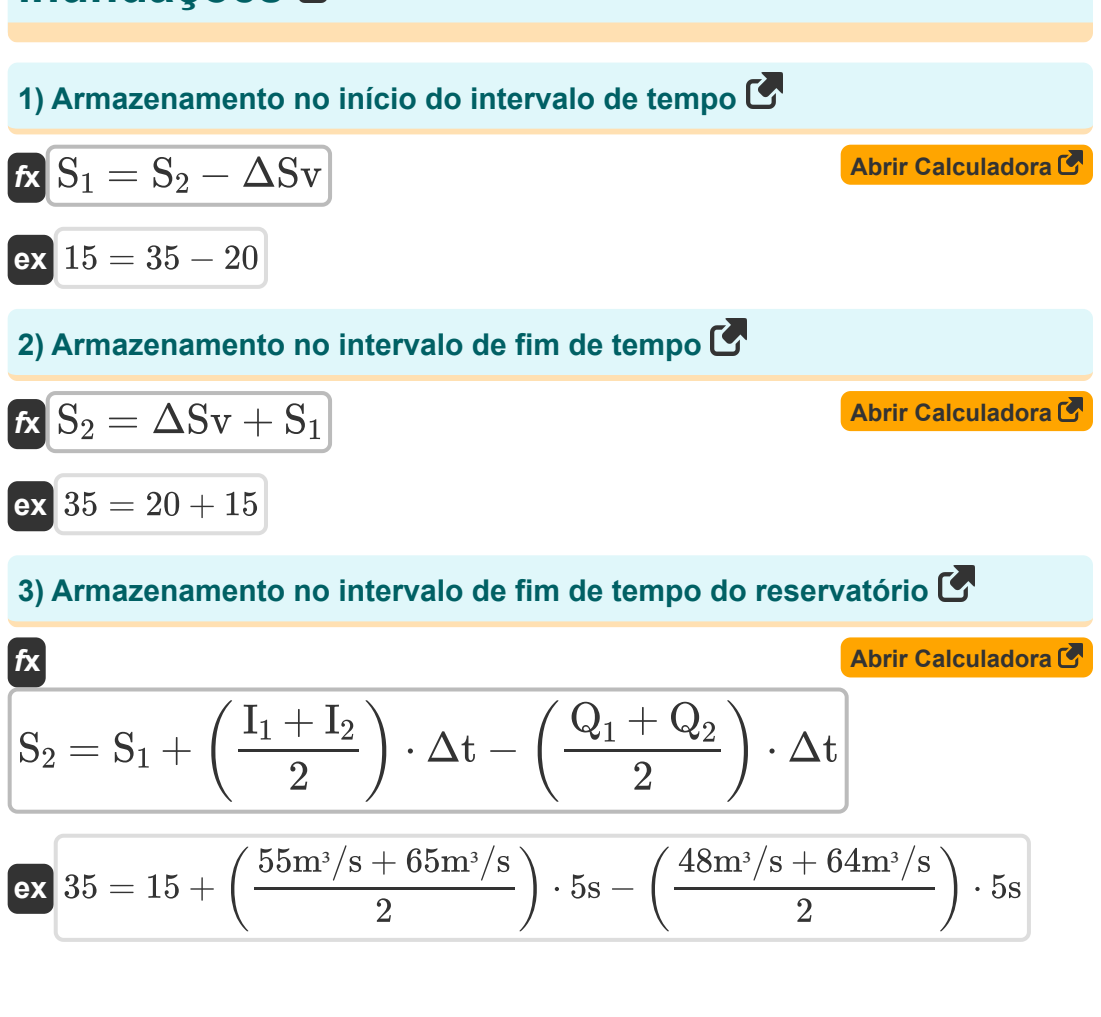

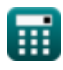

*Basic Equations of Flood Routing Formulas...* 4/9

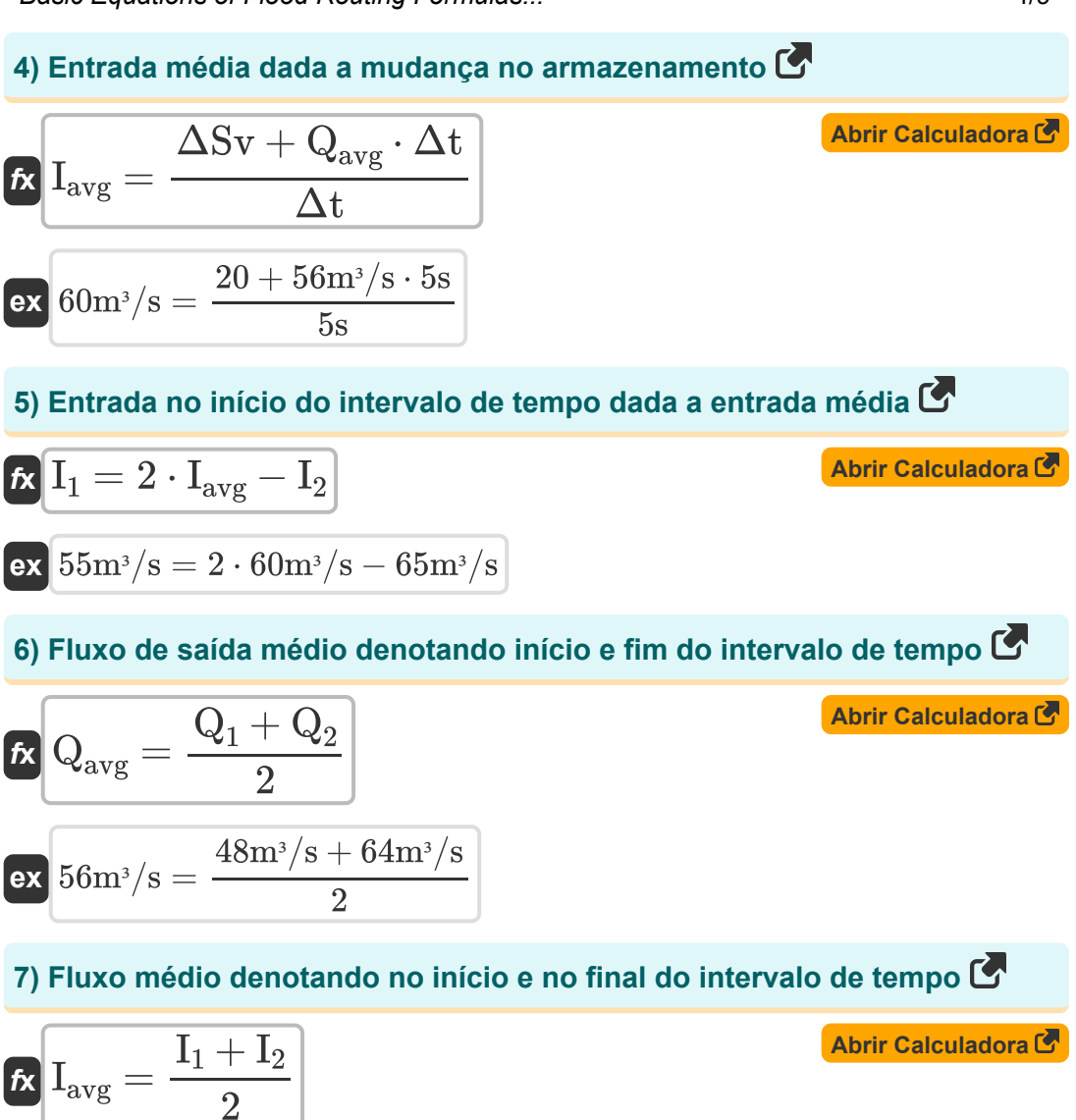

$$
\exp \frac{60 \text{m}^3/\text{s} + 65 \text{m}^3/\text{s}}{2}
$$

*Basic Equations of Flood Routing Formulas...* 5/9

### **8) Influxo no final do intervalo de tempo dado o Influxo Médio**

$$
\boldsymbol{\kappa}\fbox{1}_2 = 2\cdot\text{I}_{\text{avg}} - \text{I}_1\big]
$$

$$
\overline{\text{ex}}\left| \,65\text{m}^3/\text{s} = 2\cdot60\text{m}^3/\text{s} - 55\text{m}^3/\text{s} \right|
$$

#### **9) Mudança no armazenamento denotando início e fim do intervalo de tempo**

$$
\overline{\kappa} \, \overline{\Delta \mathrm{Sv} = \mathrm{S}_2 - \mathrm{S}_1}
$$

**ex**  $20 = 35 - 15$ 

**10) Mudança no armazenamento denotando o início e o fim do intervalo de tempo relativo à entrada e saída**

$$
\begin{aligned} \textbf{\textit{fx}}\,\,\Delta\mathrm{Sv} & = \left(\frac{\mathrm{I_1}+\mathrm{I_2}}{2}\right)\cdot\Delta\mathrm{t} - \left(\frac{\mathrm{Q_1}+\mathrm{Q_2}}{2}\right)\cdot\Delta\mathrm{t} \\ \textbf{ex}\,\,\,\,\Omega & = \left(\frac{55\mathrm{m^3/s} + 65\mathrm{m^3/s}}{2}\right)\cdot5\mathrm{s} - \left(\frac{48\mathrm{m^3/s} + 64\mathrm{m^3/s}}{2}\right)\cdot5\mathrm{s} \end{aligned}
$$

#### **11) Saída média no tempo dada a mudança no armazenamento**

$$
\boxed{\mathbf{Q}_\mathrm{avg} = \frac{\mathrm{I}_\mathrm{avg} \cdot \Delta \mathrm{t} - \Delta \mathrm{S} \mathrm{v}}{\Delta \mathrm{t}}}
$$
ex 
$$
56\mathrm{m}^{\mathrm{s}}/\mathrm{s} = \frac{60\mathrm{m}^{\mathrm{s}}/\mathrm{s} \cdot 5\mathrm{s} - 20}{5}\text{m}^{\mathrm{s}}/\mathrm{s} \cdot 5\mathrm{s} - 20}
$$

 $5s$ 

**[Abrir Calculadora](https://www.calculatoratoz.com/pt/average-outflow-in-time-given-change-in-storage-calculator/Calc-14528)** 

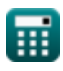

**[Abrir Calculadora](https://www.calculatoratoz.com/pt/inflow-at-end-of-time-interval-given-average-inflow-calculator/Calc-14849)** 

**[Abrir Calculadora](https://www.calculatoratoz.com/pt/change-in-storage-denoting-beginning-and-end-of-time-interval-calculator/Calc-14604)** 

*Basic Equations of Flood Routing Formulas...* 6/9

**12) Saída no final do intervalo de tempo dado o fluxo médio** 

| $f_X$                                                        | $Q_2 = 2 \cdot Q_{avg} - Q_1$         | <b>Abrir Calculadora</b> |
|--------------------------------------------------------------|---------------------------------------|--------------------------|
| $ex$                                                         | $64m^3/s = 2 \cdot 56m^3/s - 48m^3/s$ |                          |
| 13) Saida no início do intervalo de tempo dado o fluxo médio |                                       |                          |
| $f_X$                                                        | $Q_1 = 2 \cdot Q_{avg} - Q_2$         | <b>Abrir Calculadora</b> |
| $ex$                                                         | $48m^3/s = 2 \cdot 56m^3/s - 64m^3/s$ |                          |
| 14) Taxa de Entrada dada Taxa de Mudança de Armazenamento    |                                       |                          |
| $f_X$                                                        | $I = R_{ds/dt} + Q$                   | <b>Abrir Calculadora</b> |
| $ex$                                                         | $28m^3/s = 3.0 + 25m^3/s$             |                          |
| 15) Taxa de mudança de armazenamento                         | <b>Abrir Calculadora</b>              |                          |
| $f_X$                                                        | $R_{ds/dt} = I - Q$                   | <b>Abrir Calculadora</b> |
| $ex$                                                         | $3 = 28m^3/s - 25m^3/s$               |                          |
| 16) Taxa de Saída dada Taxa de Mudança de Armazenamento      | <b>Abrir Calculadora</b>              |                          |
| $ex$                                                         | $25m^3/s = 28m^3/s - 3.0$             |                          |

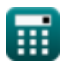

$$
\boxed{\text{O}}
$$

# **Variáveis Usadas**

- **I** Taxa de entrada *(Metro Cúbico por Segundo)*
- **I<sup>1</sup>** Entrada no início do intervalo de tempo *(Metro Cúbico por Segundo)*
- **I<sup>2</sup>** Entrada no intervalo de fim de tempo *(Metro Cúbico por Segundo)*
- **Iavg** Fluxo médio *(Metro Cúbico por Segundo)*
- **Q** Taxa de saída *(Metro Cúbico por Segundo)*
- **Q<sup>1</sup>** Saída no início do intervalo de tempo *(Metro Cúbico por Segundo)*
- **Q<sup>2</sup>** Fluxo de saída no intervalo de fim de tempo *(Metro Cúbico por Segundo)*
- **Qavg** Fluxo médio *(Metro Cúbico por Segundo)*
- **Rds/dt** Taxa de mudança de armazenamento
- **S<sup>1</sup>** Armazenamento no início do intervalo de tempo
- **S<sup>2</sup>** Armazenamento no intervalo de fim de tempo
- **ΔSv** Mudança nos volumes de armazenamento
- **Δt** Intervalo de tempo *(Segundo)*

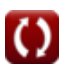

*Basic Equations of Flood Routing Formulas...* 8/9

## **Constantes, Funções, Medidas usadas**

- Medição: **Tempo** in Segundo (s) *Tempo Conversão de unidades*
- **· Medição: Taxa de fluxo volumétrico** in Metro Cúbico por Segundo (m<sup>3</sup>/s) *Taxa de fluxo volumétrico Conversão de unidades*

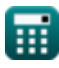

*Basic Equations of Flood Routing Formulas...* 69/9

### **Verifique outras listas de fórmulas**

- **Equações básicas de roteamento de inundações Fórmulas**
- **Método de Clark e modelo de Nash para IUH (hidrograma**

**unitário instantâneo) Fórmulas** 

**Roteamento Hidrológico Fórmulas** 

Sinta-se à vontade para COMPARTILHAR este documento com seus amigos!

### **PDF Disponível em**

[English](https://www.calculatoratoz.com/PDF/Nodes/12194/Basic-equations-of-flood-routing-Formulas_en.PDF) [Spanish](https://www.calculatoratoz.com/PDF/Nodes/12194/Basic-equations-of-flood-routing-Formulas_es.PDF) [French](https://www.calculatoratoz.com/PDF/Nodes/12194/Basic-equations-of-flood-routing-Formulas_fr.PDF) [German](https://www.calculatoratoz.com/PDF/Nodes/12194/Basic-equations-of-flood-routing-Formulas_de.PDF) [Russian](https://www.calculatoratoz.com/PDF/Nodes/12194/Basic-equations-of-flood-routing-Formulas_ru.PDF) [Italian](https://www.calculatoratoz.com/PDF/Nodes/12194/Basic-equations-of-flood-routing-Formulas_it.PDF) [Portuguese](https://www.calculatoratoz.com/PDF/Nodes/12194/Basic-equations-of-flood-routing-Formulas_pt.PDF) [Polish](https://www.calculatoratoz.com/PDF/Nodes/12194/Basic-equations-of-flood-routing-Formulas_pl.PDF) [Dutch](https://www.calculatoratoz.com/PDF/Nodes/12194/Basic-equations-of-flood-routing-Formulas_nl.PDF)

*4/1/2024 | 7:01:48 AM UTC [Por favor, deixe seu feedback aqui...](https://docs.google.com/forms/d/e/1FAIpQLSf4b4wDgl-KBPJGChMJCxFlqrHvFdmw4Z8WHDP7MoWEdk8QOw/viewform?usp=pp_url&entry.1491156970=Equa%C3%A7%C3%B5es%20b%C3%A1sicas%20de%20roteamento%20de%20inunda%C3%A7%C3%B5es%20F%C3%B3rmulas)*

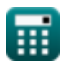